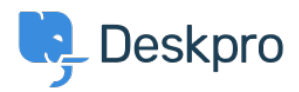

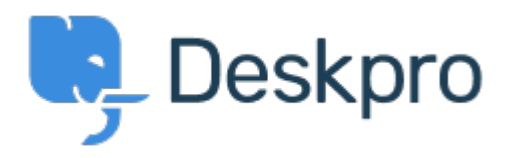

## [Centro de asistencia](https://support.deskpro.com/es-ES) > [Comunidad](https://support.deskpro.com/es-ES/community) > [Feature Request](https://support.deskpro.com/es-ES/community/browse/type-2/view-list/viewmode-compact) > [View Department](https://support.deskpro.com/es-ES/community/view/view-department)

View Department Report

- JM John Monkhouse
- **Nombre del foro:** #Feature Request

Can we get an option with the Assign to and Full access that is View only the department.